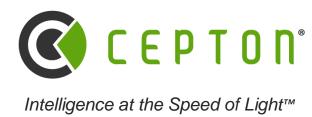

# Cepton ROS Driver and Matlab API

Cepton Webinar Series #3 2022-03-16

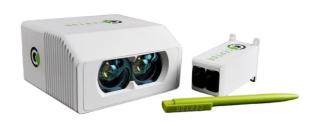

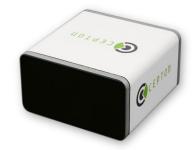

# Agenda

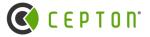

## **ROS2 Driver**

- Installation, compilation
- Cepton Publisher and Subscriber Nodes
- Message formats and available ROS topics
- Driver internals and command-line options

## **Matlab API**

- Frame FIFO facility
- Data structures
- Code samples

# Why ROS

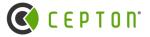

- A distributed framework of processes (Nodes)
  - Nodes can be designed independently and then coupled at runtime
  - http://wiki.ros.org/ROS/Introduction
- Accumulate data from different devices
- Cepton driver handles the conversion from SDK sensor data stream into ROS topics

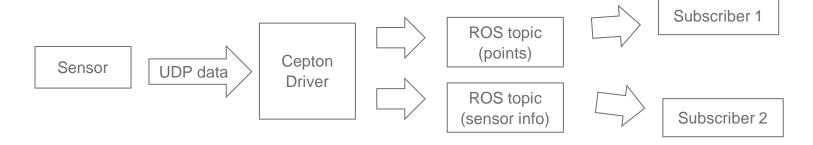

## **Publisher and Subscriber**

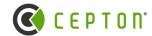

#### Publisher:

- Receives the point cloud from the SDK, either via receiving UDP packets or by reading from a pcap
- Converts to ROS message formats
- Publishes over different topic names
- Continuously broadcasts data

## Subscriber

Sets up callbacks to the different ROS topics, and listens for the data

## **Overview**

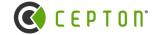

- Support Ubuntu 18 and 20 (Dashing / Foxy / Galactic)
- Contains three packages
  - CeptonPublisher
    - Publishes topics for different lidar messages. Topics are:
      - cepton\_pcl2 (sensor msgs::msg::PointCloud2)
        - http://docs.ros.org/en/melodic/api/sensor\_msgs/html/msg/PointCloud2.html
      - cepton\_info (cepton messages::msg::CeptonSensorInfo)
        - Ros2/cepton\_messages/msg/CeptonSensorInfo.msg
      - cepton\_points (cepton\_messages::msg::CeptonPointData)
        - Ros2/cepton\_messages/msg/CeptonPointData.msg
  - CeptonSubscriber
    - · Reference code showing use of topics for different lidar messages.
- CeptonMessages
  - Contains ROS2 topic definitions for Cepton lidar messages. Contains CeptonSensorInfo and CeptonPointData message formats

## **ROS Installation**

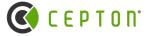

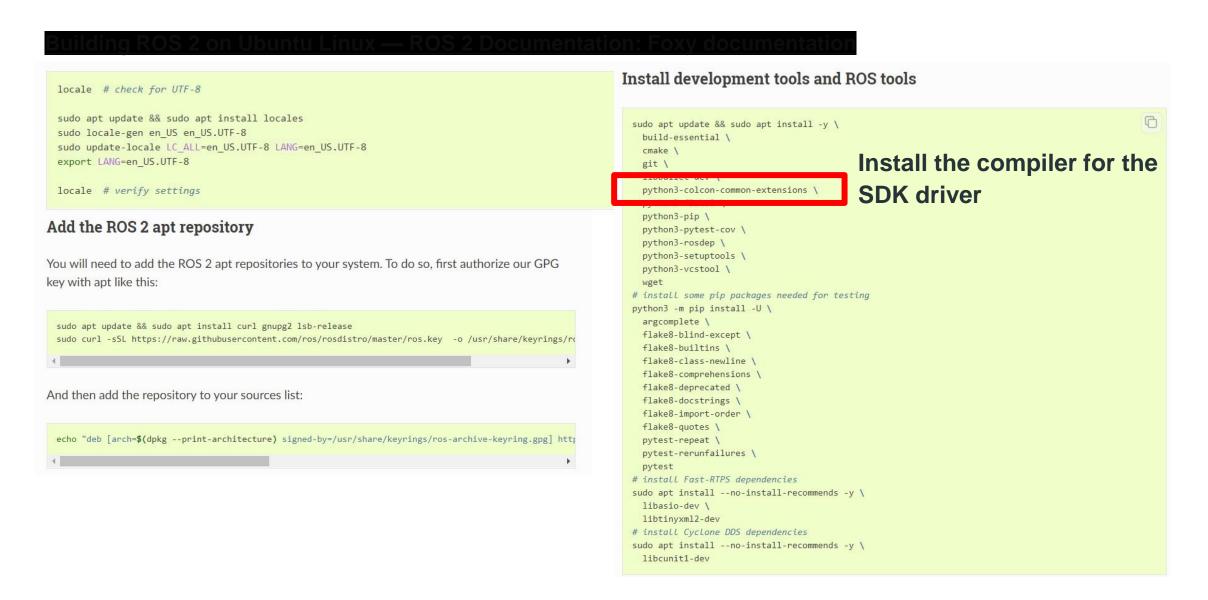

# **Building the Cepton ROS Driver**

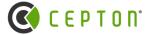

#### Build system

- Uses ament
- https://design.ros2.org/articles/ament.html

### Compiler

- Uses colcon
  - https://docs.ros.org/en/foxy/Tutorials/Colcon-Tutorial.html

## **Building the packages:**

Nav to `sdk/ros2`

```
# Setup the ROS2 environment
source /opt/ros/foxy/setup.bash

# Build the messages, publisher, and subscriber
colcon build
   --ament-cmake-args " -DCMAKE_MODULE_PATH=/path/to/redist/cepton_sdk2.0.19/cmake/" \
   --packages-select cepton_messages cepton_subscriber cepton_publisher

# Source the install directory
. install/setup.bash
```

Required to build cepton\_messages, since it is needed by both subscriber and publisher

The publisher compiled as a shared library

## **Running the Cepton Publisher**

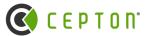

#### **Command-line options:**

- Publish\_pc12: (bool) If true, then publish the point cloud over cepton\_pcl2 topic with PointCloud2 format
- Publish\_cepton\_points: (bool) If true, then publish the point cloud over cepton\_points topic with CeptonPointData format
- Publish\_cepton\_info: (bool) If true, then publish info messages over cepton\_info topic with CeptonSensorInfo format
- Keep\_invalid: (bool) If set to false, then invalid points (no-return points) are discarded
  - No returns are distance 100m, have a pera set need this to distinguis
- Sensor\_port: (int) If running with a live sensor, listen on this port, 8808
- Capture\_file: (string) If specified, then replay data from a pcap with this filename
- Capture\_play\_loop: (bool) If true, continuously loop the pcap

#### Run with default args:

ros2 run cepton\_publisher cepton\_publisher\_node

## Can specify other arguments using -ros-args -p <key/value>

ros2 run cepton\_publisher cepton\_publisher\_node --ros-args -p capture\_file:="/path/to/pcap" -p capture\_play\_loop:=true

\*

# **Cepton Subscriber**

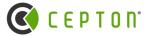

Sample application of using each provided ROS topic

Dependent only on cepton\_messages package

## Using CeptonPointsData

Subscription callback is CeptonSubscriber::recvCepPoints

## Using PointCloud2

• Subscription callback is CeptonSubscriber::recvPoints

## Cepton\_subscriber/CMakeLists.txt

```
find_package(ament_cmake REQUIRED)
find_package(rclcpp REQUIRED)
find_package(std_msgs REQUIRED)
find_package(sensor_msgs REQUIRED)
find_package(tf2 REQUIRED)
find_package(geometry_msgs REQUIRED)
find_package(rclcpp_components REQUIRED)

find_package(rclcpp_components REQUIRED)
```

# Viewing the data in Rviz

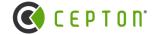

- Point cloud can be viewed in Rviz2 using the cepton\_pcl2 topic
- Run CeptonPublisher node, make sure that it is set to publish PointCloud2 data format
  - Alternately, can replay data from a rosbag
- In Rviz2 UI
  - Add cepton pcl2 topic
  - Change the frame to lidar\_frame
  - To see proper intensity, disable autocompute intensity and set max intensity to be some sane value

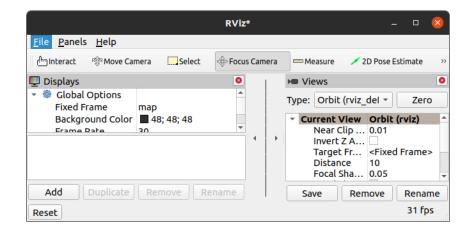

\*

# Cepton Sensor Info message format

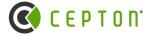

- Published at ~1hz, over cepton\_info topic
- Ros2/cepton\_messages/msg/CeptonSensorInfo.msg

```
uint32 serial_number
uint32 handle
string model_name
uint16 model
uint32 part number
uint32 firmware_version
int32 power_up_timestamp
int32 time_sync_offset
int32 time_sync_drift
uint8 return count
uint8 channel_count
uint32 status_flags
uint16 temperature
```

# **Cepton Point Data message format**

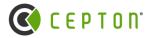

- Published over cepton\_points topic
  - ~10hz for P61
- Handle = unique identifier for each sensor, == 4-bytes sensor
   IP address.
  - Default sensor is 192.168.X.X, last 2 bytes set by serial number.
- Points data is the same as from SDK callback
  - Stride buffer,
  - Timestamp is relative,
  - Reflectivity as input to LUT
- start\_timestamp is PTP or GPS timestamp (if synced)
  - Otherwise, is the host network receive time

## CeptonPointData.msg

uint64 handle
int64 start\_timestamp
uint32 n\_points
uint32 stride
uint8[] points

# ROS2 sensor\_msgs::msg::PointCloud2

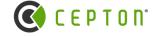

# This message holds a collection of N-dimensional points, which may # contain additional information such as normals, intensity, etc. The # point data is stored as a binary blob, its layout described by the # contents of the "fields" array. # The point cloud data may be organized 2d (image-like) or 1d # (unordered). Point clouds organized as 2d images may be produced by # camera depth sensors such as stereo or time-of-flight. # Time of sensor data acquisition, and the coordinate frame ID (for 3d # points). Header header # 2D structure of the point cloud. If the cloud is unordered, height is # 1 and width is the length of the point cloud. uint32 height uint32 width # Describes the channels and their layout in the binary data blob. PointField[] fields is bigendian # Is this data bigendian? bool uint32 point step # Length of a point in bytes uint32 row step # Length of a row in bytes uint8[] data # Actual point data, size is (row step\*height) bool is dense # True if there are no invalid points

Link: http://docs.ros.org/en/melodic/api/sensor\_msgs/html/msg/PointCloud2.html

# Cepton Data (PointCloud2)

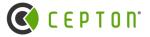

- Native ROS2 format, published over cepton\_pc12 topic
- Contains fields
  - X, Y, Z (units=meters)
  - Reflectivity
    - range from 0-50; corresponds to 0-5000% scale
  - Timestamp (split into seconds, microseconds)
  - Flags (same as CeptonPoint), refer to cepton\_sdk2.h
  - Channel\_id (same as in CeptonPoint)
- This topic is used by Rviz2 for visualization

# **Upcoming Features**

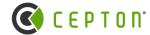

## Multiple sensor support

Distinguished by the message-header Frame field

#### In-situ transforms

 SDK data is published in cartesian coordinates, with Y-axis along sensor boresight. May be different than the convention used on client side. For now, just apply transform when receiving the data

# **Potential pitfalls**

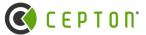

## Mixing with ROS1

- Be careful of potential bottleneck tools
- e.g. It is possible to transfer data over a rosbridge to yield ROS1 bagfiles, but this may have potential to drop data (seen previously by timestamp analysis)

#### Rviz2 Display Lag

If seen, most likely is owing to the GPU buffering, and not from packet loss

#### **ASIO** conflicts

- apt install libasio-dev installs 1.10.8, used by Fast-DDS. Worked around in our ROS driver by using proxy loader with alternate dlopen flag.

  Alternate middleware also resolves issue.
  - https://github.com/eProsima/Fast-DDS/issues/1484
- Should now be resolved now with ROS2 driver, but good to keep in mind.

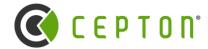

# Questions for ROS section?

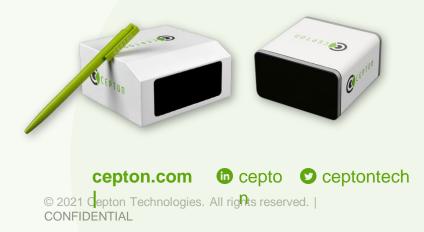

## Matlab API

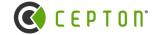

- New addition to the SDK
- Uses direct model for receiving data, same as the current python SDK
  - Fifo is maintained by the C code
- Data processed as structure-of-arrays rather than array-of-structures
- Toolbox is at sdk/matlab/cepton\_sdk2.mltbx

## Matlab SDK

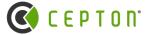

Direct Model (Matlab) vs Subscriber Model (ROS, Cepton C SDK)

- In the subscriber model, data is always being sent out, and client code can choose to subscribe to the data stream. Less convenient when doing
  offline analysis, and harder to work with in some languages
- In the direct model (Matlab), want to be able to examine each frame from a REPL environment or terminal, so calls for data are explicit.

#### Make use of the Cepton Frame FIFO

- Idea is that for Python and for Matlab, we want to receive frames via direct model rather than subscribing to the callbacks.
- Fifo is a ring buffer which is populated by an SDK frame callback internally, but cannot grow past a maximum size (user-defined number of frames)
- CeptonFrameFifoGet returns a new handle to a point data buffer
- CeptonFrameFifoRelease releases the handle so that a new frame can be received from the sensor

#### From the user side:

- Enable the frame FIFO with a maximum size (number of frames)
- Get and release frames
- Disable the frame fifo

# **Cepton Frame FIFO Facility**

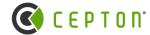

#### **Fifo Control Functions**

- CeptonEnableFrameFifo(int aggMode, int numBufferedFrames)
- CeptonFrameFifoGet(struct CeptonPointData\*)

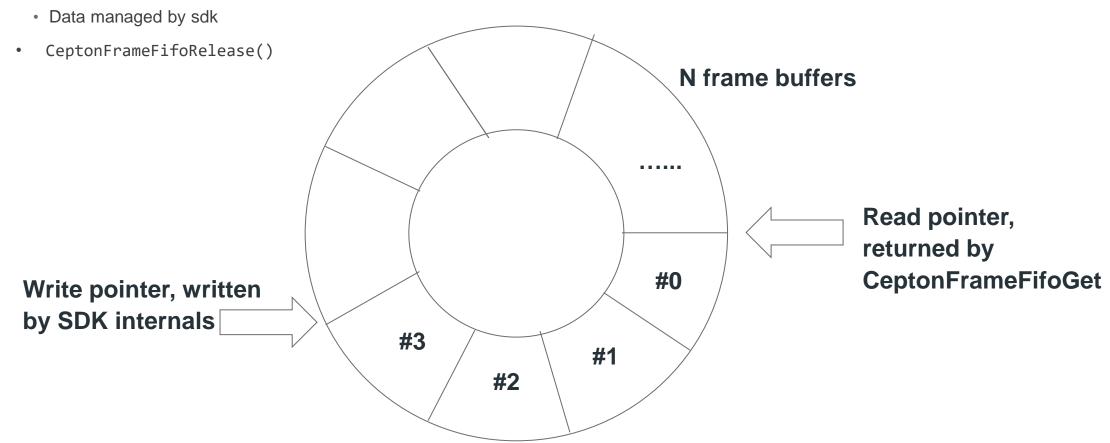

## Matlab SDK Continued

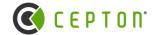

- Cannot directly use the C SDK buffer b/c Matlab doesn't permit "pointer-inside-struct"
- So, the Matlab bindings uses an extra API function in cepton\_sdk2\_matlab.h and copies data from frames FIFO into individual 1D arrays

- CeptonFrameFifoGet returns points\_soa
  - Structure of arrays better to make use of SIMD
  - Faster processing of large, linearly indexed data
- test\_replay\_get\_set.m

```
CEPTON_EXPORT int CeptonFrameFifoGetSOA(struct CeptonPointData* pPointData,

int16_t* x, uint16_t* y, int16_t* z,

uint8_t* reflectivity,

int64_t* timestamp, uint8_t* channel_id,

uint8_t* flags);
```

## From Matlab CeptonFrameFifoGet()

```
classdef point_soa < handle
    properties
        timestamps, % timestamp of each point, in microseconds
        positions, % positions of each point, in meters
        reflectivities, % reflectivity of each point, [0,50] scale
        channel_ids, % channel id of each point
        invalid, % whether each point is no-return
        saturated, % whether each point is saturated
        flags % all flags for each point
end</pre>
```

## From C CeptonFrameFifoGet()

```
struct CeptonPointData {
   CeptonSensorHandle handle;
   int64_t start_timestamp;
   size_t n_points;
   size_t stride;
   const uint8_t *points;
};
```

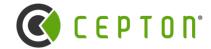

Questions for Matlab section?

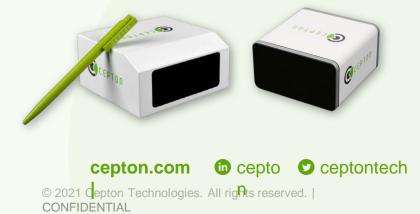

# In summary

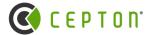

- Covered the ROS driver
  - Compilation
  - Options and usage
  - Relationship to the SDK
- Covered the Matlab API
  - Data structures
  - The frame FIFO and its purpose
  - Code sample